## **LAMPIRAN**

Table pengujian fungsional

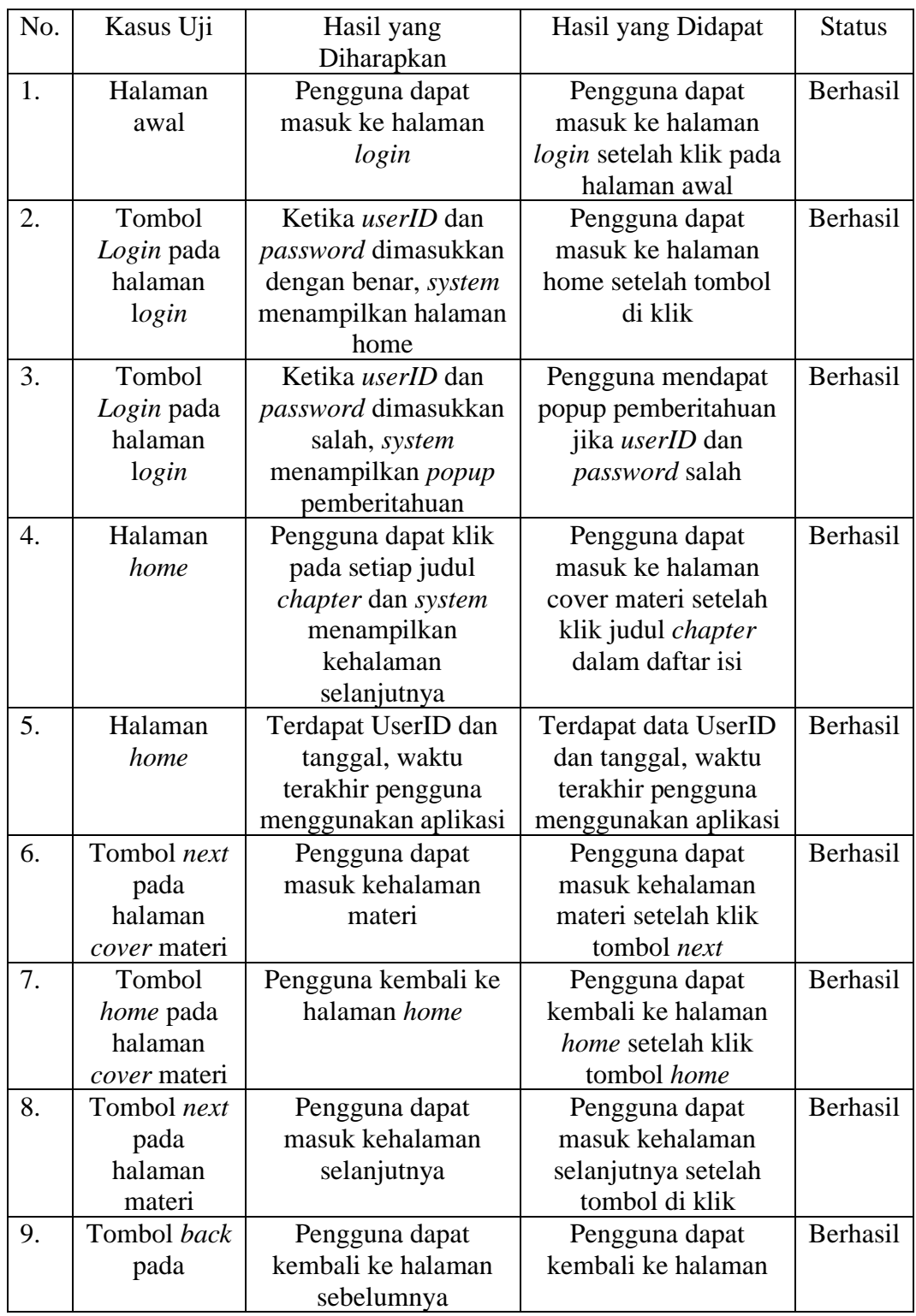

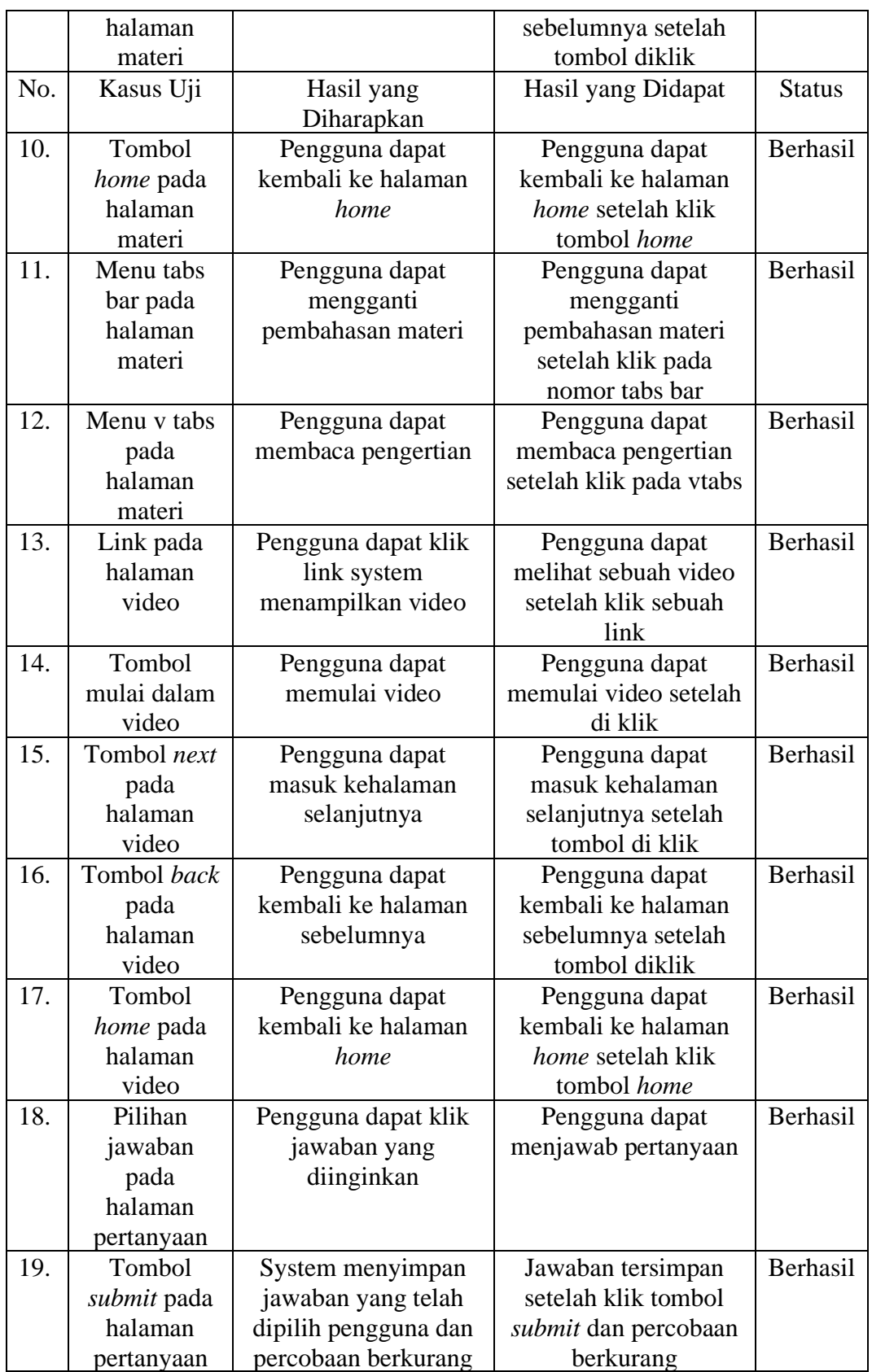

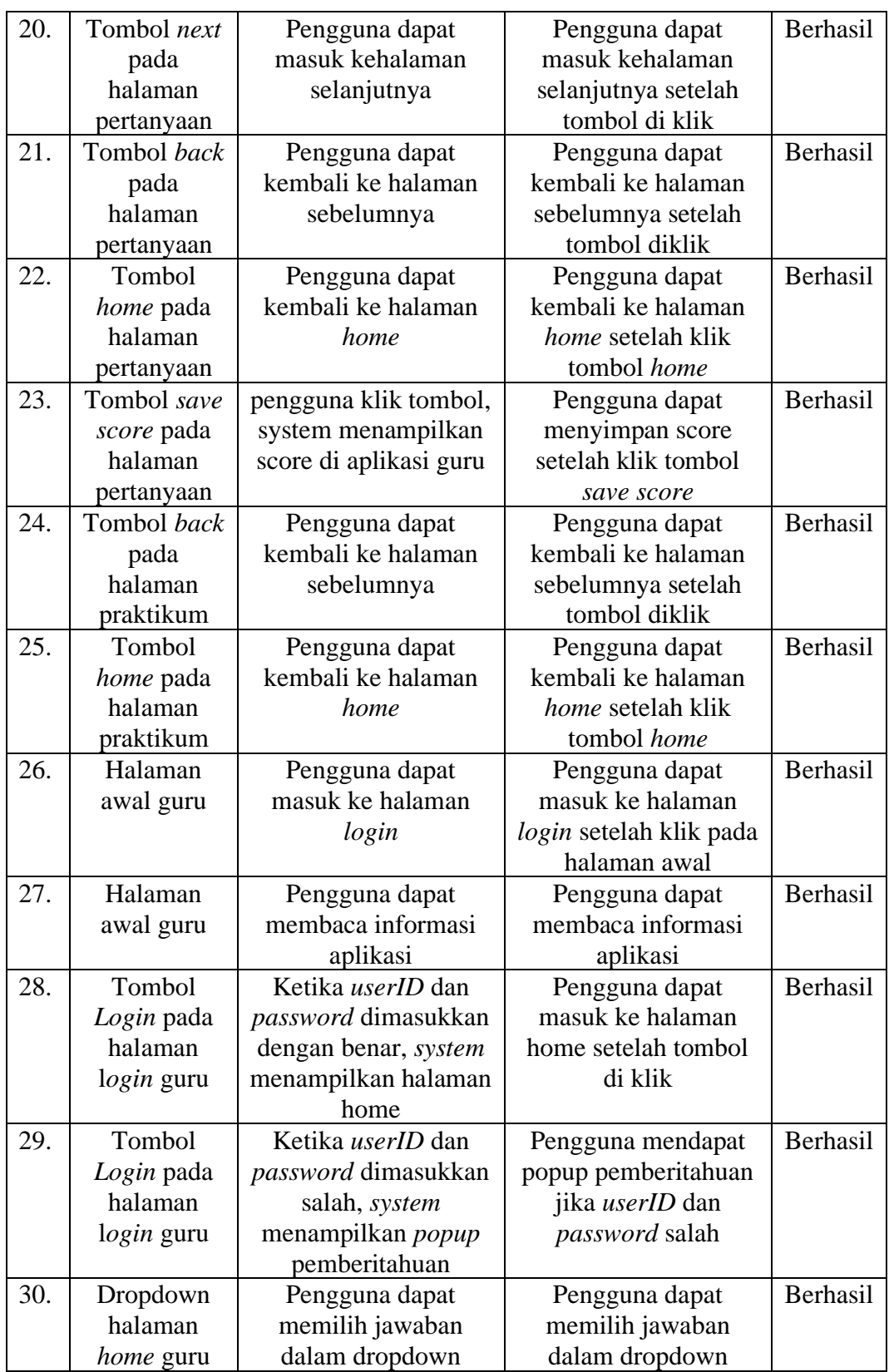

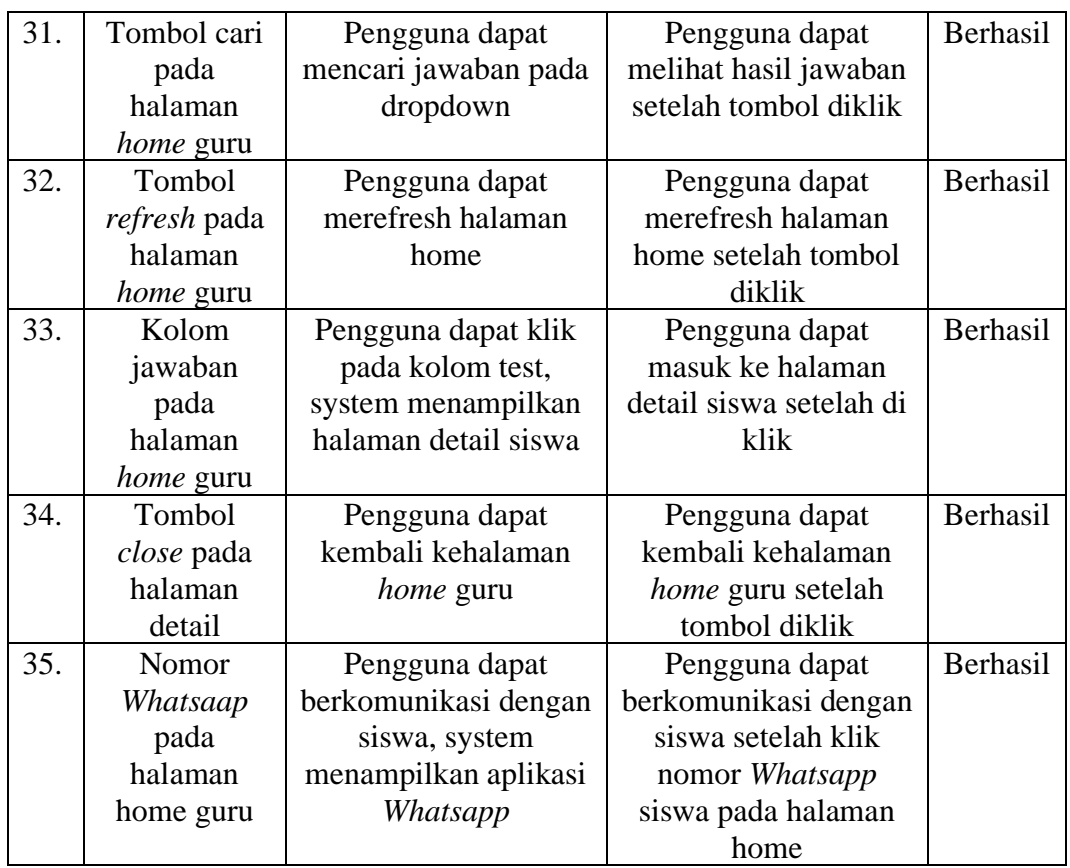

Source Code HTML

1. Halaman daftar isi siswa

```
\overline{p} style="text-align: center;">\langlestrong>\langlespan style="font-
size:22px;"><span style="font-family:georgia,serif;">Kegiatan 
Pembelajaran</span></span></strong>
</p>
\langle p \text{ style} = "text-align: center;"} \rangle \& \text{nbsp};</p>
\lttable style="border: 1px solid rgb(0, 51, 0); border-spacing: 0px; border-
collapse: collapse; margin-left: auto; margin-right: auto; width: 100%; 
height: 1px;">
  <thead>
  <tr>\ltth scope="col" style="padding: 5px; border: 1px solid rgb(0, 51),
0);">\lespan style="font-size:18px;">\lespan style="font-
family: georgia, serif; ">Minggu ke</span></span>
   \langle t \rangle\ltth scope="col" style="padding: 5px; border: 1px solid rgb(0, 51, 51)0);">\text{span} style="font-size:18px;">\text{span} style="font-
family:georgia,serif;">Tema</span></span>
   \langle/th>\ltth scope="col" style="padding: 5px; border: 1px solid rgb(0, 51, 51)0);">\lespan style="font-size:18px;">\lespan style="font-
family:georgia,serif;">Tatap muka</span></span>
   \langle t \rangle\ltth scope="col" style="padding: 5px; border: 1px solid rgb(0, 51, 51)0);"><span style="font-size:18px;"><span style="font-
family:georgia,serif;">CAI</span></span>
   \langle tth>\langle tr \rangle </thead>
  <tbody>
  <tr>lttd style="padding: 5px; border: 1px solid rgb(0, 51, 0); text-align:
center;"><span style="font-size:18px;"><span style="font-
family:georgia,serif;">1</span></span>
   \langle t \, \mathrm{d} t \rangle\lttd style="padding: 5px; border: 1px solid rgb(0, 51, 0); text-align:
center;"><span style="font-size:18px;"><span style="font-
family:georgia,serif;"><span style="font-style: normal;font-variant:
normal;line-height: 19.200000762939453px;">CompTIA
N+</span></span></span>
   </td>\lttd style="padding: 5px; border: 1px solid rgb(0, 51, 0);"> 
   \langle t \, \mathrm{d} \rangle
```
 $\lt$ td style="padding: 5px; border: 1px solid rgb $(0, 51, 0)$ ; text-align: center;"><a hyper="23" href="javascript: void(0)" onclick="processEvent('hyperlink\_78ed5f53'); return false;"><span style="font-size:18px;"><span style="fontfamily:georgia,serif;"><u>I</u>ntroduction Computer Network</span></span></a>  $\langle t \, \mathrm{d} t \rangle$  $\langle t$ r $>$  $<$ tr $>$  $lt$ td style="padding: 5px; border: 1px solid rgb $(0, 51, 0)$ ; text-align: center;"><span style="font-size:18px;"><span style="fontfamily: georgia, serif; ">2</span></span>  $\langle t \, \mathrm{d} t \rangle$  $\lt$ td style="padding: 5px; border: 1px solid rgb $(0, 51, 0)$ ; text-align: center;"><span style="font-size:18px;"><span style="fontfamily: georgia, serif; "><span style="font-style: normal; font-variant: normal; line-height: 19.200000762939453px;">*CompTIA N+*</span></span></span>  $\langle t \, \mathrm{d} t \rangle$  $lt$ td style="padding: 5px; border: 1px solid rgb $(0, 51, 0)$ ; text-align: center;">  $\langle t \, \mathrm{d} t \rangle$  $\lt$ td style="padding: 5px; border: 1px solid rgb $(0, 51, 0)$ ; text-align: center;"><a \_hyper="24" href="javascript: void(0)" onclick="processEvent('hyperlink\_db15c65b'); return false;"><span style="font-size:18px;"><span style="fontfamily:georgia,serif;">Dissection The OSI Model</span></span></a>  $\langle t \, \mathrm{d} t \rangle$  $\langle tr \rangle$  $<$ tr $>$  $\lt$ td style="padding: 5px; border: 1px solid rgb $(0, 51, 0)$ ; text-align: center;"><span style="font-size:18px;"><span style="fontfamily:georgia,serif;"><span style="line-height: 16.799999237060547px;">3</span></span></span>  $\langle t \, \mathrm{d} t \rangle$  $lt$ td style="padding: 5px; border: 1px solid rgb $(0, 51, 0)$ ; text-align: center;"><span style="font-size:18px;"><span style="fontfamily: georgia, serif; "><span style="font-style: normal; font-variant: normal; line-height: 19.200000762939453px;">*CompTIA N+*</span></span></span>  $\langle t \, \mathrm{d} t \rangle$  $lt$ td style="padding: 5px; border: 1px solid rgb $(0, 51, 0)$ ; text-align: center;">  $\langle t \, \mathrm{d} t \rangle$  $\lt$ td style="padding: 5px; border: 1px solid rgb $(0, 51, 0)$ ; text-align: center;" $>\langle a \rangle$  hyper="12" href="javascript: void(0)"

onclick="processEvent('hyperlink\_931a95c6'); return false;"><span style="font-size:18px;"><span style="font-family:georgia,serif;"><span style="line-height: 16.799999237060547px;"><u>Identifying Network Component</u>></span></span></a>  $<$ /td $>$  $\langle t$ r $>$  $<$ tr $>$  $\lt$ td style="padding: 5px; border: 1px solid rgb $(0, 51, 0)$ ; text-align: center;"><span style="font-size:18px;"><span style="fontfamily:georgia,serif;"><span style="line-height: 16.799999237060547px;">4</span></span></span>  $<$ /td $>$  $lt$ td style="padding: 5px; border: 1px solid rgb $(0, 51, 0)$ ; text-align: center;"><span style="font-size:18px;"><span style="fontfamily: georgia, serif; "> < span style="font-style: normal; font-variant: normal; line-height: 19.200000762939453px;">*CompTIA N+*</span></span></span>  $\langle t \, \mathrm{d} t \rangle$  $\lt$ td style="padding: 5px; border: 1px solid rgb $(0, 51, 0)$ ; text-align: center;">  $\langle t \, \mathrm{d} \rangle$  $\lt$ td style="padding: 5px; border: 1px solid rgb $(0, 51, 0)$ ; text-align: center;" $>\alpha$  hyper="13" href="javascript: void(0)" onclick="processEvent('hyperlink\_a5f945b8'); return false;"><span style="font-size:18px;"><span style="fontfamily:georgia,serif;"><u>U</u>nderstanding Ethernet</span></span> $\langle a \rangle$  $\langle t \, \mathrm{d} \rangle$  $\langle t$ r $>$  $<$ tr $>$  $\lt$ td style="padding: 5px; border: 1px solid rgb $(0, 51, 0)$ ; text-align: center;"><span style="font-size:18px;"><span style="fontfamily:georgia,serif;"><span style="line-height: 16.799999237060547px;">5</span></span></span>  $\langle t \, \mathrm{d} t \rangle$  $lt$ td style="padding: 5px; border: 1px solid rgb $(0, 51, 0)$ ; text-align: center;"><span style="font-size:18px;"><span style="fontfamily: georgia, serif; "><span style="font-style: normal; font-variant: normal; line-height: 19.200000762939453px;">*CompTIA N+*</span></span></span>  $\langle t \, \mathrm{d} t \rangle$  $lt$ td style="padding: 5px; border: 1px solid rgb $(0, 51, 0)$ ; text-align: center;">  $\langle t \rangle$  $\lt$ td style="padding: 5px; border: 1px solid rgb $(0, 51, 0)$ ;">

 $\leq p$  style="text-align: center;" $\geq a$  hyper="14" href="javascript: void(0)" onclick="processEvent('hyperlink\_ffc6c243'); return false;"><span style="font-size:18px;"><span style="fontfamily:georgia,serif;">Working with IP Addresses</span></a></a>  $<$ /p>  $\langle t \, \mathrm{d} t \rangle$  $\langle t$ r $>$  $<$ tr $>$  $\lt$ td style="padding: 5px; border: 1px solid rgb $(0, 51, 0)$ ; text-align: center;"><span style="font-size:18px;"><span style="fontfamily:georgia,serif;"><span style="line-height: 16.799999237060547px;">6</span></span></span>  $\langle t \, \mathrm{d} t \rangle$  $lt$ td style="padding: 5px; border: 1px solid rgb $(0, 51, 0)$ ; text-align: center;"><span style="font-size:18px;"><span style="fontfamily: georgia, serif; "><span style="font-style: normal; font-variant: normal; line-height: 19.200000762939453px;">*CompTIA N+*</span></span></span>  $\langle t \, \mathrm{d} t \rangle$  $lt$ td style="padding: 5px; border: 1px solid rgb $(0, 51, 0)$ ; text-align: center;">  $\langle t \, \mathrm{d} t \rangle$  $lt$ td style="padding: 5px; border: 1px solid rgb $(0, 51, 0)$ ; text-align: center;"><a \_hyper="15" href="javascript: void(0)" onclick="processEvent('hyperlink\_d0ada287'); return false;"><span style="font-size:18px;"><span style="font-family:georgia,serif;"><span style="line-height: 16.799999237060547px;">
local by 16.79999237060547px;">
kouting Traffic</u>
</span>
</span>
</span>
</a>
</span>
</a>
</span>
</a>
</span  $\langle t \, \mathrm{d} t \rangle$  $\langle tr \rangle$  $<$ tr $>$  $\lt$ td style="padding: 5px; border: 1px solid rgb $(0, 51, 0)$ ; text-align: center;"><span style="font-size:18px;"><span style="fontfamily:georgia.serif:"><span style="line-height: 16.799999237060547px;">7</span></span></span>  $\langle t \, \mathrm{d} \rangle$  $\lt$ td style="padding: 5px; border: 1px solid rgb $(0, 51, 0)$ ; text-align: center;"><span style="font-size:18px;"><span style="fontfamily: georgia, serif; "> < span style="font-style: normal; font-variant: normal; line-height: 19.200000762939453px;">*CompTIA N+*</span></span></span>  $<$ /td $>$  $\lt$ td style="padding: 5px; border: 1px solid rgb $(0, 51, 0)$ ; text-align: center;">  $\langle t \, \mathrm{d} t \rangle$ 

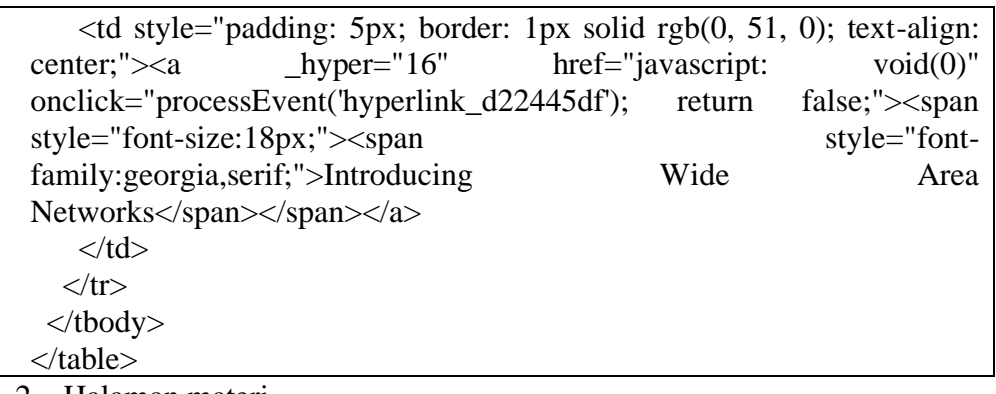

2. Halaman materi

 $\langle$  div style="width:95%;">

 <div style="font-family: 'Times New Roman'; font-size: medium; fontvariant: normal; line-height: 19.200000762939453px; font-style: normal; width: 658.34375px;">

 <p style="font-family: 'Times New Roman'; font-size: medium; fontvariant: normal; line-height: 19.200000762939453px; font-style: normal; text-align: justify;"><span style="font-size: 12px;"><span style="fontfamily: georgia, serif;"> < span style="font-variant: normal; line-height: 16.799999237060547px; font-weight: bolder; font-style: normal;">Introduction Computer Network</span></span></span>  $<$ /p>

 $\leq$ p style="font-family: 'Times New Roman'; font-size: medium; fontvariant: normal; line-height: 19.200000762939453px; font-style: normal; text-align: justify;"><span style="font-size: 12px;"><span style="fontfamily: georgia, serif;"><span style="line-height: 0.4em;">Pada intinya, tujuan jaringan adalah untuk membuat koneksi. Koneksi ini mungkin antara PC dan printer atau antara laptop dan Internet, hanya sebagai beberapa contoh. Namun, nilai sebenarnya dari jaringan berasal dari traffic yang mengalir melalui koneksi tersebut. Pertimbangkan contoh aplikasi yang dapat melakukan perjalanan melalui koneksi jaringan:</span></span></span>  $<$ /p>

 <p style="font-family: 'Times New Roman'; font-size: medium; fontvariant: normal; line-height: 19.200000762939453px; font-style: normal; text-align: justify;"><span style="font-size: 12px;"><span style="fontfamily: georgia, serif;"><span style="line-height: 0.4em;">■ Berbagi file antara dua komputer</span></span></span>

 $<$ /p>

 $\leq p$  style="font-family: Times New Roman'; font-size: medium; fontvariant: normal; line-height: 19.200000762939453px; font-style: normal; text-align: justify;"><span style="font-size: 12px;"><span style="fontfamily: georgia, serif;"><span style="line-height: 0.4em;">■ Obrolan video antara komputer yang berlokasi di berbagai belahan dunia</span></span></span>

 <p style="font-family: 'Times New Roman'; font-size: medium; fontvariant: normal; line-height: 19.200000762939453px; font-style: normal; text-align: justify;"><span style="font-size: 12px;"><span style="fontfamily: georgia, serif;"><span style="line-height: 0.4em;">■ Bermain di web (misalnya, untuk menggunakan situs media sosial, menonton streaming video, mendengarkan stasiun radio Internet, atau melakukan riset untuk makalah sekolah)</span></span></span>

 $<$ /p>

 <p style="font-family: 'Times New Roman'; font-size: medium; fontvariant: normal; line-height: 19.200000762939453px; font-style: normal; text-align: justify;"><span style="font-size: 12px;"><span style="fontfamily: georgia, serif;"><span style="line-height: 0.4em;">■ Pesan instan (IM Instant Message) antara komputer dengan perangkat lunak IM diinstal</span></span></span>

 $<$ /p>

 $\leq p$  style="font-family: Times New Roman'; font-size: medium; fontvariant: normal; line-height: 19.200000762939453px; font-style: normal; text-align: justify;"><span style="font-size: 12px;"><span style="fontfamily: georgia, serif;"><span style="line-height: 0.4em;">■ Email</span></span></span>

 $<$ /p>

 $\leq$ p style="font-family: 'Times New Roman'; font-size: medium; fontvariant: normal; line-height: 19.200000762939453px; font-style: normal; text-align: justify;"><span style="font-size: 12px;"><span style="fontfamily: georgia, serif;"><span style="line-height: 0.4em;">■ Voice over IP (VoIP), untuk menggantikan sistem telepon tradisional</span></span></span>

 $<$ /p>

 <p style="font-family: 'Times New Roman'; font-size: medium; fontvariant: normal; line-height: 19.200000762939453px; font-style: normal; text-align: justify;"><span style="font-size: 12px;"><span style="fontfamily: georgia, serif;"><span style="line-height: 0.4em;">Suatu istilah yang biasanya diberikan kepada jaringan yang mengangkut berbagai jenis traffic (misalnya, suara, video, dan data) adalah jaringan yang terkonvergensi. Jaringan terkonvergensi mungkin menawarkan penghematan biaya yang signifikan bagi organisasi yang sebelumnya mendukung infrastruktur jaringan terpisah untuk traffic suara, data, dan video. Konvergensi ini juga dapat secara potensial mengurangi biaya kepegawaian, karena hanya satu jaringan yang perlu dipertahankan, daripada jaringan yang terpisah untuk jenis traffic yang berbeda.</span></span></span>

 $<$ /p>

 <p style="font-family: 'Times New Roman'; font-size: medium; fontvariant: normal; line-height: 19.200000762939453px; font-style: normal; text-align: justify;"><span style="font-size: 12px;"><span style="fontfamily: georgia, serif;"><span style="line-height: 0.4em;">Dalam keseharian, mungkin Anda pernah melihat ada berbagai macam jaringan. Ada

jaringan telepon, jaringan radio, jaringan *mobile*, atau jaringan lokal di dalam gedung. Jaraingan-jaringan tersebut dapat diklasifikasikan dengan ukuran cakupan geografis. Adakalanya jaringan dapat menghubungkan peralatan komputer dalam satu gedung, antar gedung, antar lokas, antar kota, bahkan bisa jadi antar negara yang letaknya sangat berjauhan.Berdasarkan dispersi geografis komponen jaringan, jaringan dapat diklasifikasikan ke dalam berbagai kategori, termasuk yang berikut ini:</span></span></span>

 $<$ /p>

 <p style="font-family: 'Times New Roman'; font-size: medium; fontvariant: normal; line-height: 19.200000762939453px; font-style: normal; text-align: justify;"><span style="font-size: 12px;"><span style="fontfamily: georgia, serif;"><span style="line-height: 0.4em;">■ Jaringan area lokal (LAN & ndash; Local Area Network)</span></span></span>

 $<$ /p>

 <p style="font-family: 'Times New Roman'; font-size: medium; fontvariant: normal; line-height: 19.200000762939453px; font-style: normal; text-align: justify;"><span style="font-size: 12px;"><span style="fontfamily: georgia, serif;"><span style="line-height: 0.4em;">■ Jaringan area luas (WAN & ndash; Wide Area Network)</span></span></span>

 $<$ /p>

 <p style="font-family: 'Times New Roman'; font-size: medium; fontvariant: normal; line-height: 19.200000762939453px; font-style: normal; text-align: justify;"><span style="font-size: 12px;"><span style="fontfamily: georgia, serif;"><span style="line-height: 0.4em;">■ Jaringan area kampus (CAN & ndash; Campus Area Network)</span></span></span>  $<$ /p $>$ 

 $\leq$ p style="font-family: 'Times New Roman'; font-size: medium; fontvariant: normal; line-height: 19.200000762939453px; font-style: normal; text-align: justify;"><span style="font-size: 12px;"><span style="fontfamily: georgia, serif;"><span style="line-height: 0.4em;">■ Jaringan area metropolitan (MAN & matropolitan Area Network)</span></span></span>

 $<$ /p>

 <p style="font-family: 'Times New Roman'; font-size: medium; fontvariant: normal; line-height: 19.200000762939453px; font-style: normal; text-align: justify;"><span style="font-size: 12px;"><span style="fontfamily: georgia, serif;"><span style="line-height: 0.4em;">■ Jaringan area pribadi (PAN & ndash; Personal Area Network)</span></span></span>

 $<$ /p>  $\langle$ div $>$ 

 <div style="font-family: 'Times New Roman'; font-size: medium; fontvariant: normal; line-height: 19.200000762939453px; font-style: normal; width: 658.34375px; text-align: center;">

 $\langle$ div $>$ 

 <div style="font-family: 'Times New Roman'; font-size: medium; fontvariant: normal; line-height: 19.200000762939453px; font-style: normal; width: 658.34375px; text-align: center;"> $\lt$ span style="font-size: 12px;"><span style="font-family: georgia, serif;"><img border="0" src="D:\Tugas Akhir\Course Lab RUSIA version\*CompTIA N+* 1-  $7\backslash1\backslash\{1\}$   $PNG''$  style="width:95%;" />  $\langle$  span> $\langle$  span>  $\langle$ div $\rangle$ 

 <div style="font-family: 'Times New Roman'; font-size: medium; fontvariant: normal; line-height: 19.200000762939453px; font-style: normal; width: 658.34375px;">

 $\langle p \text{ style="text-align: center;">style="text-align: center;">text-align: center;">\langle p \text{ style="text-align: center;">style="text-align: center;">\langle p \text{ style="text-align: center;">style="text-align: center;">\langle p \text{ style="text-align: center;">style="text-align: center;">\langle p \text{ style="text-align: center;">\langle p \text{ style="text-align: center;">\langle p \text{ style="text-align: center;">\langle p \text{ style="text-align: center;">\langle p \text{ style="text-align: center;">\langle p \text{ style="text-align: center;">\langle p \text{ style="text-align: center;">\langle p \text{ style="text-align: center;">\langle p \text{ style="text-align: center;">\langle p \text{ style="text-align: center;">\langle p \text$ style="font-family: georgia, serif;">Gambar 1-1 Contoh Jaringan Komputer</span></span>

 $<$ /p>

 <p style="text-align: justify;"><span style="font-size: 12px;"><span style="font-family: georgia, serif;">Daftar berikut ini menjelaskan komponen-komponen jaringan yang digambarkan dalam Gambar 1-1 dan fungsi-fungsi yang dilayaninya:

 $\braket{\text{br}}$ 

■ Client: Istilah klien mendefinisikan perangkat yang digunakan pengguna akhir untuk mengakses jaringan. Perangkat ini dapat berupa workstation, laptop, smartphone dengan kemampuan nirkabel, atau beragam perangkat terminal pengguna akhir lainnya.

 $\braket{\text{br}}$ 

■ *Server: Server*, seperti namanya, menyajikan sumber daya ke jaringan. Sumber daya ini mungkin termasuk akses email yang disediakan oleh *server* email, halaman web yang disediakan oleh *server* web, atau file yang tersedia di *server* file.

 $\langle$ hr  $/$ 

 Hub: Hub adalah teknologi lama yang menghubungkan komponen jaringan, seperti klien dan *server*. Hub bervariasi dalam jumlah port yang tersedia. Namun, untuk skalabilitas, hub dapat saling berhubungan, hingga titik tertentu. Jika terlalu banyak hub dirantai bersama, kesalahan jaringan dapat terjadi. Sebagaimana dibahas lebih lanjut dalam Bab 3, hub tidak melakukan inspeksi lalu lintas yang dilaluinya. Sebaliknya, hub hanya menerima lalu lintas di port (yaitu, wadah yang menghubungkan kabel jaringan) dan mengulangi lalu lintas yang keluar dari semua port lain.

 $\langle$ hr  $/$ 

■ Switch: Seperti hub, switch menghubungkan komponen jaringan, dan mereka tersedia dengan beragam kepadatan port. Namun, tidak seperti hub, switch tidak hanya mengambil lalu lintas di satu port dan mengeluarkan traffic itu dari semua port lain. Alih-alih, sebuah saklar mempelajari perangkat mana yang berada dari port mana. Akibatnya, ketika lalu lintas datang di port switch, switch menginterogasi lalu lintas untuk melihat di mana ia ditakdirkan. Kemudian, berdasarkan apa yang dipelajari switch, switch meneruskan lalu lintas keluar dari port yang sesuai, dan tidak keluar dari semua port lainnya. Ini secara dramatis mengurangi volume lalu lintas yang mengalir melalui jaringan Anda. Sakelar dianggap sebagai perangkat Layer 2, yang berarti ia membuat keputusan penerusannya berdasarkan alamat yang secara fisik dibakar ke kartu antarmuka jaringan (NIC) yang dipasang di host (yaitu, perangkat apa pun yang mentransmisikan atau menerima lalu lintas di jaringan ). Alamat yang dibakar ini adalah alamat Media Access Control (MAC).

 $2<sub>o</sub>$ 

■ Router: Seperti dibahas pada Bab 3, router dianggap sebagai perangkat Layer 3, yang berarti ia membuat keputusan penerusannya berdasarkan pada alamat jaringan yang logis. Sebagian besar jaringan modern menggunakan pengalamatan Protokol Internet (IP). Oleh karena itu, sebagian besar router tahu jaringan IP logis apa yang berada dari antarmuka router mana. Kemudian, ketika lalu lintas masuk ke router, router memeriksa alamat IP tujuan dari lalu lintas dan, berdasarkan pada basis data router dari jaringan (yaitu, tabel perutean), router dengan cerdas meneruskan lalu lintas keluar dari antarmuka yang sesuai.

 $\braket{\text{br}}$ 

■ Media: Perangkat yang disebutkan sebelumnya harus saling terhubung melalui beberapa jenis media. Media ini bisa berupa kabel tembaga. Itu bisa berupa kabel serat optik. Media bahkan mungkin bukan kabel, seperti halnya dengan jaringan nirkabel, di mana gelombang radio bergerak melalui media udara. Bab 3 membahas diskusi media ini. Untuk saat ini, sadari bahwa media berbeda dalam hal biaya, kapasitas bandwidth, dan batasan jarak. Sebagai contoh, walaupun pemasangan kabel serat optik lebih mahal daripada pemasangan kabel twisted-pair yang tidak menggunakan kabel, kabel itu biasanya dapat membawa lalu lintas jarak yang lebih jauh dan memiliki kapasitas bandwidth yang lebih besar (yaitu, kapasitas untuk membawa kecepatan data yang lebih tinggi).

 $\braket{\text{br}}$ 

■ WAN link: Saat ini, sebagian besar jaringan terhubung ke satu atau lebih jaringan lain. Misalnya, jika perusahaan Anda memiliki dua lokasi, dan kedua lokasi tersebut saling berhubungan (mungkin melalui jaringan Frame Relay atau Multiprotocol Label Switching [MPLS]), tautan yang menghubungkan kedua jaringan tersebut biasanya disebut sebagai jaringan area luas Tautan (WAN). WAN, dan teknologi yang mendukung WAN, dicakup dalam Bab 7, "Memperkenalkan Jaringan Luas."</span></span>

 $<$ /p>

 $\leq p$  style="text-align: justify;" $\geq$ span style="font-size: 12px;" $\geq$ span style="font-family: georgia, serif;">Dalam keseharian, mungkin Anda pernah melihat ada berbagai macam jaringan. Ada jaringan telepon, jaringan radio, jaringan *mobile*, atau jaringan lokal di dalam gedung. Jarainganjaringan tersebut dapat diklasifikasikan dengan ukuran cakupan geografis. Adakalanya jaringan dapat menghubungkan peralatan komputer dalam satu gedung, antar gedung, antar lokas, antar kota, bahkan bisa jadi antar negara yang letaknya sangat berjauhan.Berdasarkan dispersi geografis komponen jaringan, jaringan dapat diklasifikasikan ke dalam berbagai kategori, termasuk yang berikut ini:</span></span>  $<$ /p>

 $\langle p \text{ style="text-align: center;">style="text-align: center;">text-align: center;">\langle p \text{ style="text-align: center;">style="text-align: center;">\langle p \text{ style="text-align: center;">style="text-align: center;">\langle p \text{ style="text-align: center;">style="text-align: center;">\langle p \text{ style="text-align: center;">\langle p \text{ style="text-align: center;">\langle p \text{ style="text-align: center;">\langle p \text{ style="text-align: center;">\langle p \text{ style="text-align: center;">\langle p \text{ style="text-align: center;">\langle p \text{ style="text-align: center;">\langle p \text{ style="text-align: center;">\langle p \text{ style="text-align: center;">\langle p \text{ style="text-align: center;">\langle p \text$ style="font-family: georgia, serif;">■ Jaringan area lokal (LAN – Local Area Network)</span></span>

 $<$ /p>

 <p style="text-align: justify;"><span style="font-size: 12px;"><span style="font-family: georgia, serif;">■ Jaringan area luas (WAN – Wide Area Network)</span></span>

 $<$ /p $>$ 

 <p style="text-align: justify;"><span style="font-size: 12px;"><span style="font-family: georgia, serif;">■ Jaringan area kampus (CAN – Campus Area Network)</span></span>

 $<$ /p>

 $\langle p \text{ style="text-align: center;">style="text-align: center;">text-align: center;">\langle p \text{ style="text-align: center;">style="text-align: center;">\langle p \text{ style="text-align: center;">style="text-align: center;">\langle p \text{ style="text-align: center;">style="text-align: center;">\langle p \text{ style="text-align: center;">\langle p \text{ style="text-align: center;">\langle p \text{ style="text-align: center;">\langle p \text{ style="text-align: center;">\langle p \text{ style="text-align: center;">\langle p \text{ style="text-align: center;">\langle p \text{ style="text-align: center;">\langle p \text{ style="text-align: center;">\langle p \text{ style="text-align: center;">\langle p \text{ style="text-align: center;">\langle p \text$ style="font-family: georgia, serif;">■ Jaringan area metropolitan (MAN &ndash; Metropolitan Area Network)</span></span>

 $<$ /p>

 <p style="text-align: justify;"><span style="font-size: 12px;"><span style="font-family: georgia, serif;">■ Jaringan area pribadi (PAN – Personal Area Network)</span></span>

 $<$ /p>  $\langle$ div $>$ 

 $\langle$ div $>$ 

Source Code Javascript

1. Login

```
var Username = g_{ar} Vars['username'];
var Password = g_arVars['password'];
var url = url_update();
var moduleID = callModuleID();
var uurl = url\_password();
if ((Username != ")\&(Password!=="))
{
    var status = create_newFile(moduleID,Username,Password,'INVALID');
  if (status =='OK')
     {
        var text = read file();
       var array = text.split(',');
       var json = "username="+array[1]+"&password="+array[2];
        passValidation(uurl, json,''); 
     } 
}
else
{
   alert('Enter your Username & Password');
}
```
2. Popup setelah submit

```
var score = CL.SCO.GetObjectiveScore({ sId: 'ch1' });
insertTotal();
store_data('Jawab1','Test1',score);
insertTotal();
alert('Jawaban Tersimpan');
sendDataPost();
```
3. Module siswa

// File name: Module.js

```
// Created: 01.12.2005
// Copyright (c) Websoft, 2006. All rights reserved.
//class and package
// InitModule
function InitModule()
{
}
// ShutdownModule
function ShutdownModule()
{
```

```
}
var moduleID = 'Sertifikasi TI UMY 2019';
var courseID = 'CompTIA 2019';
var text_assign = ";
var arrBuffers = new Array(6);
var newarrBuffers = new Array(6);
var number=0;
var sNim = ";
var nError = "Network Error";
var nameSort = "<a href='#' onClick='nSort();'>Nama</a></p>";
var hpSort = "<a href='#' onClick='hSort();'>Whatsapp</a></p>";
function codenumber(){
  return 'LM001PKBUNISA';
}
function url_update()
{
  var url_updt = "http://gflm.umy.ac.id/_insert_text.php"; 
  return url_updt;
}
function url_validation()
{
  var uurl = "http://gflm.umy.ac.id/_check_mhs.php";
  return uurl;
}
function url send()var uuurl="http://gflm.umy.ac.id/_send_onlinetext.php";
  return uuurl;
}
function url_data(){
  var surl="http://gflm.umy.ac.id/_data_mhs.php";
  return surl;
}
function url_password(){
                    var passCheck = "http://gflm.umy.ac.id/_pass_post.php";
                    return passCheck;
}
function callModuleID(){
  return moduleID;
```

```
}
function callCourseCode(){
     return courseID;
}
function codeh(){
     return codeIDH;
}
function nSort(){
                                    viewSort(1,1);
}
function hSort(){
                                    viewSort(2,2);
}
function read_file()
{
     try {
         return localStorage.getItem(moduleID);
     }
     catch (err) { 
         return 'Course ID is not found'; 
     } 
}
function create_newFile(moduleID,teacherId,teacherName,status){
                                    var string = generate_array(99);
    array = string.split(',');array[0]=moduleID;array[1]=teacherId;array[2]=teacherName;array[3]=status;
    var Text = \arctan\left(\arctan\left(\arctan\ try 
         {
                                                    localStorage.setItem(moduleID,Text);
              return "OK";
         }
     catch (err) 
         { 
              alert('File saved error'); 
         } 
}
```

```
var myArray = new Array();
function generate_array(num){ 
 var text = "*";
 for (i=1; i < num; i++){
     text = text + \mathbf{L}:
   myArray[i] ="*';
   text = text + myArray[i]; }
  return text;
}
function array_toText(myArray,length){
 var string = myArray[0];
 for (i=1; i<length; i++)string = string + "," + myArray[i];
   }
  return string;
}
function saveNext(){
                     try {
      localStorage.setItem("varnext", true);
   }
  catch (e) \{ \}};
function clearNext(){
                      var data = read_file();
                     var dataArray = data.split(',');
                     var code = dataArray[0];if (code!=moduleID){localStorage.clear();}
                     try {
      localStorage.setItem("varnext", false);
   }
  catch (e) \{ \}};
function passValidation(url,json){
                     CLO['Loading'].Show({ bMaster: true }); 
                     $(document).ready(function(){
                       $.ajax({
                               crossDomain: true,
                               url: url, 
                               method: 'POST',
```

```
dataType: 'text',
                             data: json,
                             success: function (response) {
                                    if (response == "VALID")\{ updateFile();
                                            CLO['Loading'].Hide({ bMaster: 
true \});
             CL.Navigation.GoTo({sTargetType: "slide", sTargetDir: "next" });
 }
         if (response == "INVALID")\{ alert("Username atau Password tidak sah");
                                            CLO['Loading'].Hide({ bMaster: 
true \});
 } 
                             },
      error: function (error) {
                                alert("Connection error, code: " + error.status);
                             }
     \};
   });
}
function ShowAllData(code){
                    CLO['Reload'].Show({ bMaster: true });
                    var url = url_data();
   var Course = code;
   var json= "course_code=" + Course;
                    $(document).ready(function(){
                      $.ajax({
                             crossDomain: true,
                             url: url, 
                             method: 'POST',
                             dataType: 'xml',
                             data: json,
                             success: function (xml) {
                                    var data = parseXML(xml);
                                    CLO['Reload'].Hide({ bMaster: true });
          if (data==""){
                                            CLO['Reload'].Hide({ bMaster: 
true \});
                                            alert("Data tidak ditemukan");
                                     }
          else {showAll(data);}
                             },
                             error: function (error) {
```

```
alert(nError);
                                     CLO['Reload'].Hide({ bMaster: true });
                              }
     \}:
   });
}
function showAll(data){
  var array = data.split(';');
                     var text = "<body>" + css() + "<table 
id='data'><th>No</th>"+
           "<th>"+nameSort+"</th><th>"+hpSort+"</th><th>Jawaban</th>"+
                                     "<th>Skor</th>";
  g arVars['bufferHTML'] = text;for (row=0; row<(array.length-1); row++){
     var col = \arctan\left[\text{row}\right].\text{split}(\cdot,'); getAllAssignment(col[0],col[1],col[2],(array.length-1)); 
   }
}
function getAllAssignment(phone,nim,name,max){
                    CLO['Reload'].Show({ bMaster: true });
                     var course = g_arVars['kode'];
  var url = url\_send();
  var json= "user_id=" + nim + "&" + "course_code=" + course;
                    $(document).ready(function(){
                      $.ajax({
                              crossDomain: true,
                              url: url, 
                              method: 'POST',
                              dataType: 'text',
                              data: json,
                              success: function (response) {
                                     var dom = response;
           getScore(dom,phone,nim,name,max); 
                              },
                              error: function (error) {
                                     CLO['Reload'].Hide({ bMaster: true });
                                     alert(nError);
                              }
      });
  \});
}
function store_data(dom,chapter,score)
```

```
{
  var array = dom.split(',');
  var counter = 0:
  for(i=4;i<99;i++)
   {
     if ((\text{array}[i] == \text{**}) | (\text{array}[i] == \text{chapter}) | (\text{array}[i] == \text{undefined'}) )\left\{ \right.counter = i;
         break;
      }
   }
   var Textfilebaru = '';
  array[counter + 2] = score;for (i=0; i<array.length; i++){
     Textfilebaru += array[i] +',';
   }
   try {
      localStorage.setItem('currentDom',Textfilebaru);
      return "OK";
   }
   catch (err) { 
      alert('File saved error'); 
   } 
}
function getForUpdate(score){
                      CLO['Reload'].Show({ bMaster: true });
                      var NIM = localStorage.getItem('currentNim');
                      var Course = callCourseCode();
  var url = url send();
  var passvar= "user_id=" + NIM + "&" + "course_code=" + Course;
                      $(document).ready(function(){
                        $.ajax({
                                crossDomain: true,
                                url: url, 
                                method: 'POST',
                                dataType: 'text',
                                data: passvar,
                                success: function (response){
                      localStorage.setItem('currentDom',response);
                                        updateScore(score);
                                 },
                                error: function (error) {
                                        alert(nError);
                                        CLO['Reload'].Hide({ bMaster: true });
```
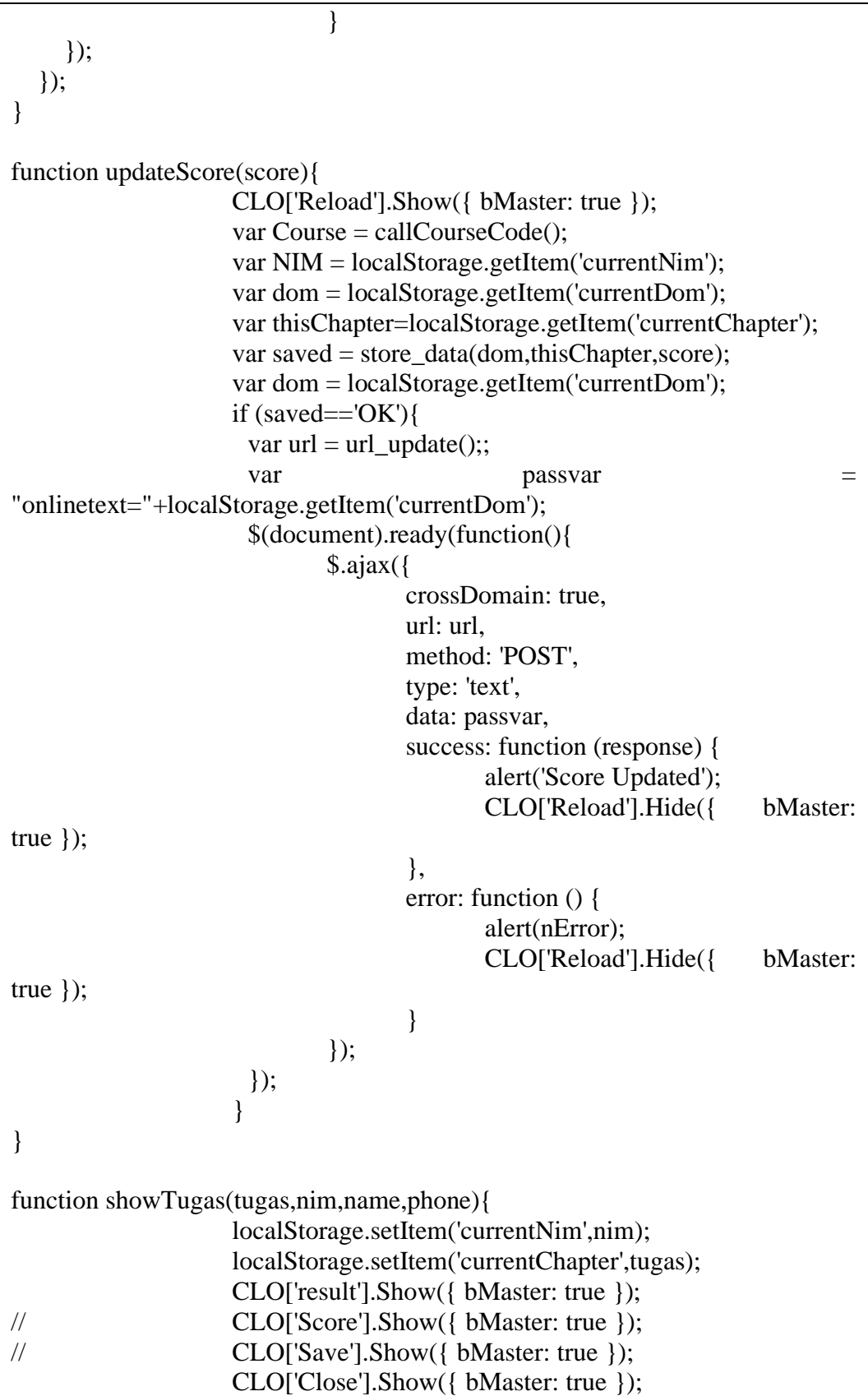

```
var view = document.getElementById('result');
                   var Course = courseID;var url = url\_send();
                   var WA = "<i>a</i>href='https://api.Whatsapp.com/send?phone=+62";
  var passvar= "user_id=" + nim + "&" + "course_code=" + Course;
                   $(document).ready(function(){
                    $.ajax({
                           crossDomain: true,
                           url: url, 
                           method: 'POST',
                           dataType: 'text',
                           data: passvar,
                           success: function (response){
                                  var dataTugas='';
                                  var score = 0;
                                  var cArray = response.split(',');
                                  for (ci=4;ci < cArray.length-1;ci++)if (cArray[ci] == tugas)dataTugas = cArray[ci+1];dataTugas = 
dataTugas.replace(\frac{\lambda}{g},",");
                                                score = cArray[ci+2];}
                                         if 
((cArray=='*)(cArray=='undefined')){break;}
                                  }
                                  view.innerHTML ="<br><br><br><p><b>"+name+" - "+nim+ "</p>"+
                   "<p>>b>Skor: </b>"+score+"</p>"+"<p>Whatsapp: "+"
                   WA + phone + ">'-" + "0" + phone + "</)},
                           error: function (error) {
                                  alert(nError);
                           }
     });
   });
}
function getScore(dom,phone,nim,name,max){
                   number++;
                   var text = dom:
                   var chapter = localStorage.getItem("thischapter");
  var array = text.split(',');
```
arrBuffers[number] = ["","","","","",""]; arrBuffers[number][0]=number; arrBuffers[number][1]=name; arrBuffers[number][2]=phone; var  $WA = "*a*$ href='https://api.*Whatsapp*.com/send?phone=+62"; phone=phone.substr(1); g\_arVars['bufferHTML'] += "<tr><td>" +number+ "</td>" +  $"$  <td>" + name +  $"$  </td>" + "<td>"+WA+phone+"'>"+"0"+phone+"</td>"; arrBuffers[number][3]="-"; arrBuffers[number][4]=0; arrBuffers[number][5]=nim; if  $(number < max+1)$ { var c $Array = text.split(',');$ if (cArray.length>4){ for  $(ci=4;ci$ if  $\langle \text{array}[ci] == \text{chapter} \rangle$ { var cpText = cArray[ci+1];  $cpText$  = cpText.replace $(\frac{\lambda}{g},$ ","); var score = cArray $[ci+2]$ ; var awText  $=$ cpText.split(/(\s+)/);  $var$  awLength  $=$ awText[0].length; if (awLength $<$ 11) { for  $(i=0); i< (11 awLength); i++)$  $awText[0]+="$ ; } else  $\{awText[0]=awText[0].substring(0,11); \}$ g\_arVars['bufferHTML']  $+=$  ' <td><a href="#" onclick="showTugas(\" + chapter + '\', \" + nim + '\', \" + name + '\', \'' + phone + '\' )''>'+awText[0]+'</a></td>'; g\_arVars['bufferHTML']  $+=$  "<td>"+array[ci+2]+"</td>"; arrBuffers[number][3]=awText[0]; arrBuffers[number][4]=array[ci+2]; break; }

```
if (array[ci] =="*"){break;}
                                      if (ci>=99){break;}
                              }
                       }
                       g arVars['bufferHTML'] += "<tr>";
     viewer.innerHTML = g_{arVars}['bufferHTML];
                       CLO['Reload'].Hide({ bMaster: true });
   }
                     if (number==max+1){
                       if (cArray.length > 4){
                              for (cn=4;cn<cArray.length+1;cn++){
                                      if (cArraycn) == chapter){
                                                     axText =array[<math>\text{c}i+1].split(/(\s+)/);
                                                     g_arVars['bufferHTML'] 
+= ' <td><a href="#" onclick="showTugas(\" + chapter + '\', \" + nim + '\', \" +
phone + '\' )">'+awText[0]+'</a></td>';
                                                     g_arVars['bufferHTML'] 
+= "<td>"+array[cn+2]+"</td>";
                                                     arrBuffers[number][3]= 
awText[0];
                                                     arrBuffers[number][4]= 
array[cn+2];
                                                     break;
                                              }
                                      if \langle \arctan(\text{cn}) \equiv \equiv" " \langle \text{break}; \rangleif (cn>=99){break;}
                              }
                      }
                     }
}
function parseXML(xml){
                     var docoment = "";
   var tabel = xml.getElementsByTagName("coloumn");
  var informasi = "";
   var baris, kolom, score;
  for (baris = 0; baris < tabel.length; baris + +\}{
     satubaris = tableI[baris]; isibaris=satubaris.attributes;
                      buffer = [];
     for (kolom = 0; kolom < isibaris.length; kolom++){
                              if (isibaris[kolom].nodeName == "Phone") 
                                      {buffer[0]=isibaris[kolom].nodeValue};
                              if (isibaris[kolom].nodeName == "Nim")
```

```
{buffer[1]=isibaris[kolom].nodeValue};
                                if (isibaris[kolom].nodeName == "Nama") 
                                        {buffer[2]=isibaris[kolom].nodeValue};
      }
                        information = buffer[0]+", "+buffer[1]+", "+buffer[2];informasi += ";";
    }
   return informasi;
}
function updateCode(kode){
                      var text = read_file();
  var array = text.split(',');
  array[4] = kode;var Text = array toText(array,array.length);
                      try {
                        localStorage.setItem(moduleID,Text);
      return "Validation is done";
                      }
   catch(err) { 
      alert('File saved error'); 
    } 
}
function updateFile(){
  var text = read_file();
  var array = text.split(',');
   array[3]="VALID";
   var Text = array_toText(array,array.length);
   try 
      {
                                localStorage.setItem(moduleID,Text);
         return "Validation is done";
      }
   catch (err) 
      { 
         alert('File saved error'); 
      } 
}
function assignment(chapter)
\left\{ \right.var result = "";
  var textfile = read file);
   var array = textfile.split(',');
  var i=0;
```

```
var counter = "true";
   while (counter=="true")
   {
      if (array[i]==chapter)
      {
       var text = array[i+1];
        break;
      }
     i++;if (\text{array}[i] == """){break;}
     if (i == 99){break;}
   }
   return text;
}
function getStudentReport(NIM){
                     var Course = thisChapter;
  var url = url send();
  var passvar= "user_id=" + NIM + "&" + "course_code=" + Course;
                     $(document).ready(function(){
                       $.ajax({
                              crossDomain: true,
                              url: url, 
                              method: 'POST',
                              dataType: 'text',
                              data: passvar,
                              success: function (response){
                                      g_arVars['bufferDOM']=response;
                              },
                              error: function (error) {
                                      alert(nError);
                               }
      });
   });
}
function getStudentData(){
                     var url = url_data();
                     var Course = moduleID;
                     var passvar= "course_code=" + Course
                     $(document).ready(function(){
                       $.ajax({
                              crossDomain: true,
                              url: url, 
                              method: 'POST',
                              type: 'text',
```

```
data: passvar,
                               success: function (response) {
                                      var text = response;
          ViewerData.innerHTML = parsXML(text);},
      error: function () {
                                      alert(nError);
                               }
     \}:
   });
}
function getAllScorer(NIM){
                     var Course = moduleID;
  var url = url send();
   var passvar= "user_id=" + NIM + "&" + "course_code=" + Course;
                     $(document).ready(function(){
                       $.ajax({
                               crossDomain: true,
                               url: url, 
                               method: 'POST',
                               type: 'text',
                               data: passvar,
                               success: function (response) {
           findScore(response);
                               },
                               error: function () {
                                      alert(nError);
                               }
      });
   });
}
function css() {
  var text = "";
     text + = "<style>style>''+ "table {border: 1px solid lightgrey; background-color: lightblue; width: 
100\%; font-size = 22px; }"+
      "th {border: 1px solid lightgrey; text-align: center;}"+
      "td {border: 1px solid lightgrey; background-color: white; color: black; text-
align: left;}"+
      "</style>"; 
   return text;
}
function startFrame(NIM){
```

```
var sNIM = NIM.toString();
  var nim = sNIM.substring(5);
   g_arVars['bufferNIM']=nim;
   getStudentReport(nim);
}
function showStudent(nim,name){
                   var text = "<p><br/>b>"+nim+" - "+name+"</b></p>";
                   var Course = callCourseCode();
  var url = url\_send();
  var passvar= "user id=" + nim + "&" + "course\ code=" + Course;$(document).ready(function(){
                     $.ajax({
                           crossDomain: true,
                           url: url, 
                           method: 'POST',
                           dataType: 'text',
                           data: passvar,
                           success: function (resp) {
                                   var dom = resp.toString();
                                   dom =
dom.substring(dom.indexOf(Course) + 1);
                                   var view =document.getElementById("result");
                                   CLO['result'].Show({ bMaster: true });
                                   CLO['back'].Show({ bMaster: true });
                                   var array = dom.split(',');
                                   if (array.length>4){
                                          for (i=4; i<99; i+=3)if 
((array[i]=='*)|(array[i]==''))break;
                                                 }
                                                 if 
(\arctan[i].indexOf('undefined') \geq 0)break;
                                                 }
                                                 if 
((\arctan[i]!=\n'*)|(\arctan[i]!=\n''))text +=
"<p><bb>"+array[i]+"</b></p>"+array[i+1]+"</p>"+"<p>Skor:
"+array[i+2]+"</p>";
                                                 }
                                          }
                                          text += "<br/><br/><br/><br/><br/><br/>"}
```
else {text =  $\degree$  \text =  $\degree$  \text \end{br}\s \cdot \end{br} align='center'>Belum aktif</h4>"}  $view.innerHTML = text$ : }, error: function () { alert(nError); } });  $\}$ : } function viewSort(vara,vabe){ CLO['Cari'].Hide({ bMaster: true }); var text = "<br/>body>" + css() + "<table id='data'>"+ "<th>No</th>"+ "<th>"+nameSort+"</th>"+ "<th>"+hpSort+"</th>"+ "<th>Jawaban</th>"+ "<th>Skor</th>"; var  $WA = "*a*$ href='https://api.*Whatsapp*.com/send?phone=+62"; if  $(vara==4)$ {  $newarrBuffers = arrBuffers.sort(function(a,b)$ {return  $a[{\rm var}a] < b[{\rm vabe}]?1:-1;$ }); } if (vara==1) {  $newarrBuffers = arrBuffers.sort(function(a,b))$ return a[vara]  $> b$ [vabe] ? 1 : a[vara]  $< b$ [vabe] ? - $1:0$ ; }); } if (vara==2) {  $newarrBuffers = arrBuffers.sort(function(a,b)$ {return  $a[vara] - b[vabe]$ ; } for  $(i=0;i<sub>new</sub>arrBuffers.length-1;i++)$ { var phone=newarrBuffers[i][2]; phone=phone.substr(1); var sname = newarrBuffers[i][1] var snim = newarrBuffers[i][5];  $text + = "|" +$ "<td>"+(i+1)+"</td>"+ '<td><a href="#" onclick="parent.showStudent( $\langle$ " + snim +  $\langle \cdot, \cdot \rangle$ " + sname +  $\langle \cdot, \cdot \rangle$ ">' +  $newarrBuffers[i][1]$  + ' $\langle$ a $\rangle$  /td $>$ '+

```
"<td>"+WA+phone+"'>"+"0"+phone+"</a></td>"+
                                    "<td>"+newarrBuffers[i][3]+"</td>"+
                                    "<td>"+newarrBuffers[i][4]+"</td>"+
                                    "\langle t \rangle";
                    }
  text += "\lt/table>\lt/body>";
                    viewer.innerHTML = text;arrBuffers = newarrBuffers;number=0;
}
function load_js(){
   var head= document.getElementsByTagName('head')[0];
   var script= document.createElement('script');
  script.src= 'module.js';
   head.appendChild(script);
}
```
4. Module Guru

// File name: Module.js // Created: 01.12.2005 // Copyright (c) Websoft, 2006. All rights reserved. // class and package // InitModule function InitModule() { } // ShutdownModule function ShutdownModule() { } var moduleID = '*COMPTIA* N 2019'; var courseIDa = 'Skripsi *CompTIA*'; var courseIDb = 'Skripsi *CompTIA*'; var text  $assign =$ "; var arr $B$ uffers = new Array(6); var newarrBuffers = new Array $(6)$ ; var number=0; var sNim  $=$ "; var nError = "Network Error";

```
var nameSort = "<a href='#' onClick='nSort();'>Nama</a></p>";
var hpSort = "<a href='#' onClick='hSort();'>Whatsapp</a></p>";
function codenumber(){
  return 'LM001COMPTIANSM';
}
function url_update()
\left\{ \right. var url_updt = "http://gflm.umy.ac.id/_insert_text.php"; 
  return url_updt;
}
function url_validation()
\left\{ \right. var uurl = "http://gflm.umy.ac.id/_check_mhs.php";
  return uurl;
}
function url_send(){
  var uuurl="http://gflm.umy.ac.id/_send_onlinetext.php";
  return uuurl;
}
function url_data(){
  var surl="http://gflm.umy.ac.id/_data_mhs.php";
  return surl;
}
function url password()var passCheck = "http://gflm.umy.ac.id/_pass_post.php";
   return passCheck;
}
function callModuleID(){
  return moduleID;
}
function callCourseCode(){
   courseID=localStorage.getItem('courseid');
   if ((courseID=='Kelas 
A')|(courseID=='undefined')){courseID=courseIDa;}
   if (courseID=='Kelas B'){courseID=courseIDb;}
if (courseID=='Kelas A'){courseID=courseIDa;}
```

```
 return courseID;
}
function codeh(){
   return codeIDH;
}
function nSort(){
    viewSort(1,1);
}
function hSort(){
    viewSort(2,2);
}
function read_file()
{
   try {
      return localStorage.getItem(moduleID);
   }
   catch (err) { 
      return 'Course ID is not found'; 
   } 
}
function create_newFile(moduleID,teacherId,teacherName,status){
    var string = generate_array(99);
  array = string.split(';);array[0]=moduleID;array[1]=teacherId;array[2]=teacherName;array[3]=stat
us;
  var Text = array_toText(array,100); try 
      {
                   localStorage.setItem(moduleID,Text);
        return "OK";
      }
   catch (err) 
      { 
        alert('File saved error'); 
      } 
}
var myArray = new Array();
```

```
function generate_array(num){ 
 var text = "*";
 for (i=1; i < num; i++) {
     text = text + ',\cdot;
   myArray[i] ='*':text = text + myArray[i]; }
 return text;
}
function array_toText(myArray,length){
 var string = myArray[0];
 for (i=1;i<length;i++){
           string = string + "," + myArray[i];
   }
  return string;
}
function saveNext(){
   try {
      localStorage.setItem("varnext", true);
   }
  catch (e) \{ \}};
function clearNext(){
   var data = read_file();
   var dataArray = data.split(',');
   var code = dataArray[0];if (code!=moduleID){localStorage.clear();}
   try {
      localStorage.setItem("varnext", false);
   }
  catch (e) \{ \}};
function passValidation(url,json){
   CLO['Loading'].Show({ bMaster: true }); 
   $(document).ready(function(){
           $.ajax({
                   crossDomain: true,
                   url: url, 
                   method: 'POST',
                   dataType: 'text',
                   data: json,
                   success: function (response) {
```

```
if (response == "VALID")\{ updateFile();
                                 CLO['Loading'].Hide({ bMaster: true }); 
             CL.Navigation.GoTo({sTargetType: "slide", sTargetDir: "next" 
});
           }
         if (response == "INVALID")\{ alert("Username atau Password tidak sah");
                                 CLO['Loading'].Hide({ bMaster: true }); 
           } 
                   },
      error: function (error) {
                      //alert("Connection error, code: " + error.status);
                   }
     \}:
   });
}
function ShowAllData(code){
   CLO['Reload'].Show({ bMaster: true });
   var url = url_data();
   var Course = code;
   var json= "course_code=" + Course;
   $(document).ready(function(){
           $.ajax({
                  crossDomain: true,
                  url: url, 
                  method: 'POST',
                  dataType: 'xml',
                  data: json,
                  success: function (xml) {
                          var data = parseXML(xml);
                          CLO['Reload'].Hide({ bMaster: true });
         if (data=="")\{CLO['Reload'].Hide({ bMaster: true });
                                  alert("Data tidak ditemukan");
                          }
           else {showAll(data);}
                  },
                  error: function (error) {
                          //alert(nError);
                          //CLO['Reload'].Hide({ bMaster: true });
                   }
      });
   });
```

```
}
```

```
function showAll(data){
   var array = data.split(';');
    var text = "<br/> \text{c}y\text{c} + \text{c} + \text{c} + \text{c} + \text{c} + \text{c} + \text{d} + \text{d} + \text{d} + \text{d} + \text{d} + \text{d} + \text{d} + \text{d} + \text{d} + \text{d} + \text{d} + \text{d} + \text{d} + \text{d"<th>"+nameSort+"</th><th>"+hpSort+"</th><th>Jawaban</th>"+
                                "<th>Skor</th>";
   g_{ar}Var\['bufferHTML'] = text;
    for (row=0;row<(array.length-1);row++){
      var col = \arctan\{\text{row}.split(\cdot,'); getAllAssignment(col[0],col[1],col[2],(array.length-1)); 
    }
}
function getAllAssignment(phone,nim,name,max){
    CLO['Reload'].Show({ bMaster: true });
    var course = g_{ar}Var[s]'kode'];
   var url = url send();
   var json= "user_id=" + nim + "&" + "course_code=" + course;
    $(document).ready(function(){
             $.ajax({
                       crossDomain: true,
                       url: url, 
                       method: 'POST',
                       dataType: 'text',
                       data: json,
                       success: function (response) {
                                var dom = response;
             getScore(dom,phone,nim,name,max); 
                       },
                       error: function (error) {
                                //CLO['Reload'].Hide({ bMaster: true });
                                //alert(nError);
                       }
       });
    });
}
function store_data(dom,chapter,score)
\left\{ \right.var array = dom.split(',');
   var counter = 0;
   for(i=4;i<99;i++)
    {
      if ((\text{array}[i] == \text{**}) | (\text{array}[i] == \text{chapter}) | (\text{array}[i] == \text{undefined'}) )
```

```
 {
       counter = i;
        break;
      }
   }
   var Textfilebaru = '';
  array[counter + 2] = score;for(i=0;i<array.length;i++){
     Textfilebaru += array[i] +',';
   }
   try {
      localStorage.setItem('currentDom',Textfilebaru);
      return "OK";
   }
   catch (err) { 
      alert('File saved error'); 
   } 
}
function getForUpdate(score){
   CLO['Reload'].Show({ bMaster: true });
   var NIM = localStorage.getItem('currentNim');
   var Course = callCourseCode();
  var url = url\_send();
   var passvar= "user_id=" + NIM + "&" + "course_code=" + Course;
   $(document).ready(function(){
           $.ajax({
                   crossDomain: true,
                   url: url, 
                   method: 'POST',
                   dataType: 'text',
                   data: passvar,
                   success: function (response){
                          localStorage.setItem('currentDom',response);
                          updateScore(score);
                   },
                   error: function (error) {
                          alert(nError);
                          CLO['Reload'].Hide({ bMaster: true });
                   }
      });
   });
}
function updateScore(score){
   CLO['Reload'].Show({ bMaster: true });
```

```
var Course = callCourseCode();
   var NIM = localStorage.getItem('currentNim');
   var dom = localStorage.getItem('currentDom');
   var thisChapter=localStorage.getItem('currentChapter');
   var saved = store_data(dom,thisChapter,score);
   var dom = localStorage.getItem('currentDom');
   if (saved=='OK){
           var url = url update();;
           var passvar = "onlinetext="+localStorage.getItem('currentDom');
           $(document).ready(function(){
                  $.ajax({
                         crossDomain: true,
                         url: url, 
                         method: 'POST',
                         type: 'text',
                         data: passvar,
                         success: function (response) {
                                 alert('Score Updated');
                                 CLO['Reload'].Hide({ bMaster: true });
                         },
                         error: function () {
                                 alert(nError);
                                 CLO['Reload'].Hide({ bMaster: true });
                         }
                  });
           });
   }
}
function showTugas(tugas,nim,name,phone){
   localStorage.setItem('currentNim',nim);
   localStorage.setItem('currentChapter',tugas);
   var soal =";
   var jawaban =":
   if (tugas=='Jawab1'){soal = soal1();jawaban=jawab1();}
   if (tugas=='Jawab2'){soal = soal2();jawaban=jawab2();}
   if (tugas=='Jawab3'){soal = soal3();jawaban=jawab3();}
   if (tugas=='Jawab4'){soal = soal4();jawaban=jawab4();}
   if (tugas=='Jawab5'){soal = soal5();jawaban=jawab5();}
   if (tugas=='Jawab6'){soal = soal6();jawaban=jawab6();}
   if (tugas=='Jawab7'){soal = soal7();jawaban=jawab7();}
   if (tugas=='Jawab8'){soal = soal8();jawaban=jawab8();}
   if (tugas=='Jawab9'){soal = soal9();jawaban=jawab9();}
   if (tugas=='Jawab10'){soal = soal10();jawaban=jawab10();}
   if (tugas=='Jawab11'){soal = soal11();jawaban=jawab11();}
   if (tugas=='Jawab12'){soal = soal12();jawaban=jawab12();}
```

```
CLO['result'].Show({ bMaster: true });
   CLO['Score'].Show({ bMaster: true });
   CLO['Save'].Show({ bMaster: true });
   CLO['Close'].Show({ bMaster: true });
   var view = document.getElementById('result');
   var Course = courseID;
  var url = url send();
   var WA = "<a href='https://api.Whatsapp.com/send?phone=+62";
  var passvar= "user_id=" + nim + "&" + "course_code=" + Course;
   $(document).ready(function(){
          $.ajax({
                 crossDomain: true,
                 url: url, 
                 method: 'POST',
                 dataType: 'text',
                 data: passvar,
                 success: function (response){
                        var dataTugas='';
                         var score = 0;
                         var cArray = response.split(',');
                        for (ci=4; ci < cArray.length-1;ci++)if (cArray[ci] == tugas)if(tugas == 'total')dataTugas = 'Score : ';
                                       score = cArray[ci+1];}
                                       else{
                                       dataTugas = cArray[ci+1];dataTugas = 
dataTugas.replace(\sqrt{\gamma}g, ",");
                                       score = cArray[ci+2];}
                                       //alert(score);
                                }
                                if 
((cArray=='*)(cArray=='undefined')){break;}
                         }
                        view.innerHTML
   "<br><br><br><p><b>"+name+" - "+nim+"</b></p><p><b>Soal: 
</b></p>"+
                                                             "<p><font 
color='red'>"+soal+"</font></p>"+
```

```
"<p><br/>sb>Kunci:</b>>>>>><p><font
color='blue'>"+jawaban+"</font></p>"+
   "<p> > - b> Jawaban: </b> > /p>" + "<p>" + dataTugas+" </p> > " +
   "<p><b>Skor: </b>"+score+"</p>"+"<p>Whatsapp: "+"
   WA + phone + ">'-" + "0" + phone + "</)},
                  error: function (error) {
                          alert(nError);
                  }
     \});
   });
}
function getScore(dom,phone,nim,name,max){
   number++;
   var text = dom;
   var chapter = localStorage.getItem("thischapter");
  var array = text.split(',');
   arrBuffers[number] = [""," "," "," "," "," "arrBuffers[number][0]=number;
   arrBuffers[number][1]=name;
   arrBuffers[number][2]=phone;
   var WA = "<a href='https://api.Whatsapp.com/send?phone=+62";
   phone=phone.substr(1);
  g arVars['bufferHTML'] += "<tr><td>" +number+ "</td>" +
                   "<td>" +name+ "</td>" +
                   "<td>"+WA+phone+"'>"+"0"+phone+"</td>";
   arrBuffers[number][3]="-";
   arrBuffers[number][4]=0;
   arrBuffers[number][5]=nim;
   if (number < max+1){
           var cArray = text.split(',');
           var cpText = ";
           var score = ";
           if (cArray.length>4){
                  for (ci=4; ci < cArray.length+1;ci++)if \langle \text{array}[ci] == \text{chapter} \rangle{
                                         if(chapter == 'total'){
                                          cpText = cArray[ci];score = cArray[ci+1];
```

```
}
                                            else{
                                        cpText = cArray[ci+1];score = cArray[ci+2];}
                                             cpText = cpText.replace(\frac{\lambda}{g}, ", ");var awText = cpText.split//(\s+)/);var awLength = awText[0].length;if (awLength<11) {
                                                       for (i=0); i<(11-awLength); i++)awText[0]+='*';//untuk menambahkan * setelah kata soal
                                                     }
                                             else 
\{awText[0]=awText[0].substring(0,11); \}g_{arVars}['bufferHTML'] +=
\lt td>\alpha href="#" onclick="showTugas(\" + chapter + '\', \" + nim + '\', \" +
name + \lbrack \cdot \rangle, \lbrack \cdot \rangle + phone + \lbrack \cdot \rangle = + awText[0]+\lbrack \cdot \rangle = -\langle a \rbrack = -\langle a \rbrack = -
                                            g_{ar}Var\['bufferHTML'] + =
"<td>"+score+"</td>";
                                             arrBuffers[number][3]=awText[0];
                                             arrBuffers[number][4]=score;
                                            break;
                                     }
                            if \langle \text{array}[ci] == "*" \rangle{break;}
                            if (ci>=99){break;}
                    }
            }
            g_{ar}Var\['bufferHTML'] += "<tr>";
     viewer.innerHTML = g_a rVars['bufferHTML];
            CLO['Reload'].Hide({ bMaster: true });
   }
   if (number = max+1)if (cArray.length > 4){
                    for (cn=4; cn < cArray.length+1; cn++)if (cArray[cn] == chapter){
                                             axText = array[ci+1].split/(s+)/);g arVars['bufferHTML'] +=\lt td>\alpha href="#" onclick="showTugas(\" + chapter + '\', \" + nim + '\', \" +
phone + '\' )">'+awText[0]+'</a></td>';
```

```
g_{ar}Var\['bufferHTML'] +"<td>"+array[cn+2]+"</td>";
                                         arrBuffers[number][3]= 
awText[0];
                                         arrBuffers[number][4]= 
array[cn+2];
                                         break;
                                  }
                          if \text{(array[} =</u> \text{**} \text{''}) \text{break};if (cn>=99){break;}
                   }
           }
   }
}
function parseXML(xml){
   var docoment = "";
   var tabel = xml.getElementsByTagName("coloumn");
   var informasi = "";
   var baris, kolom, score;
  for (baris = 0; baris < tabel.length; baris + +\}{
     satubaris = tableI[baris]; isibaris=satubaris.attributes;
           buffer = [];
      for (kolom =0;kolom<isibaris.length;kolom++){
                   if (isibaris[kolom].nodeName == "Phone") 
                          {buffer[0]=isibaris[kolom].nodeValue};
                   if (isibaris[kolom].nodeName == "Nim") 
                          {buffer[1]=isibaris[kolom].nodeValue};
                   if (isibaris[kolom].nodeName == "Nama") 
                          {buffer[2]=isibaris[kolom].nodeValue};
      }
           informasi += buffer[0]+","+buffer[1]+","+buffer[2];
     informasi += ";";
   }
   return informasi;
}
function updateCode(kode){
   //if (kode=='Kelas A'){kode = courseIDa;}
   //alert(kode);
   var text = read file;
  var array = text.split(',');
  arrav[4] = kode;var Text = array_toText(array, array.length);try {
```

```
localStorage.setItem(moduleID,Text);
      return "Validation is done";
    }
   catch(err) { 
      alert('File saved error'); 
   } 
}
function updateFile(){
  var text = read_file();
  var array = text.split(',');
   array[3]="VALID";
   var Text = array_toText(array,array.length);
   try 
      {
                    localStorage.setItem(moduleID,Text);
         return "Validation is done";
      }
   catch (err) 
      { 
         alert('File saved error'); 
      } 
}
function assignment(chapter)
{
  var result = "":
  var textfile = read_file();
  var array = textfile.split(',');
  var i=0;
   var counter = "true";
   while (counter=="true")
   {
      if (array[i]==chapter)
      {
        var text = \arctan[i+1];
         break;
      }
      i++;
      if (array[i]=="*"){break;}
     if (i == 99){break;}
    }
   return text;
}
function getStudentReport(NIM){
```

```
var Course = thisChapter;
  var url = url\_send();
  var passvar= "user_id=" + NIM + "&" + "course\_code=" + Course;$(document).ready(function(){
           $.ajax({
                  crossDomain: true,
                  url: url, 
                  method: 'POST',
                  dataType: 'text',
                  data: passvar,
                  success: function (response){
                          g_arVars['bufferDOM']=response;
                  },
                  error: function (error) {
                          //alert(nError);
                  }
     \});
   });
}
function getStudentData(){
   var url = url\_data;
   var Course = moduleID;
   var passvar= "course_code=" + Course
   $(document).ready(function(){
           $.ajax({
                  crossDomain: true,
                  url: url, 
                  method: 'POST',
                  type: 'text',
                  data: passvar,
                  success: function (response) {
                          var text = response;
           ViewerData.innerHTML = parsXML(text);
                  },
      error: function () {
                          //alert(nError);
                   }
      });
   });
}
function getAllScorer(NIM){
   var Course = moduleID;
  var url = url send();
  var passvar= "user_id=" + NIM + "&" + "course_code=" + Course;
```

```
$(document).ready(function(){
           $.ajax({
                   crossDomain: true,
                   url: url, 
                   method: 'POST',
                   type: 'text',
                   data: passvar,
                   success: function (response) {
           findScore(response);
                   },
                   error: function () {
                          //alert(nError);
                   }
     \};
   });
}
function css() {
  var text = "";
     text + = "<style>style</sup> "table {border: 1px solid lightgrey; background-color: lightblue; width: 
100\%; font-size = 22px; }"+
      "th {border: 1px solid lightgrey; text-align: center;}"+
      "td {border: 1px solid lightgrey; background-color: white; color: black; 
text-align: left;}"+
      "</style>"; 
   return text;
}
function startFrame(NIM){
  var sNIM = NIM.toString();
  var nim = sNIM.substring(5);
   g_arVars['bufferNIM']=nim;
   getStudentReport(nim);
}
function showStudent(nim,name){
   var text = "<p><br/>b>"+nim+" - "+name+"</b></p>";
   var Course = callCourseCode();
  var url = url_ssend();
  var passvar= "user_id=" + nim + "&" + "course_code=" + Course;
   $(document).ready(function(){
           $.ajax({
                   crossDomain: true,
                   url: url, 
                   method: 'POST',
```

```
dataType: 'text',
                  data: passvar,
                  success: function (resp) {
                         var dom = resp.toString();
                         dom = dom.substring(dom.indexOf(Course) + 1);var view = document.getElementById("result");
                         CLO['result'].Show({ bMaster: true });
                         CLO['back'].Show({ bMaster: true });
                         var array = dom.split(',');
                         if (array.length>4){
                                for (i=4; i<99; i+=3)if ((\arctan[i]=='*)|(\arctan[i]==''))break;
                                        }
                                        if (\arctan[i].indexOf('undefined') \geq)0){
                                               break;
                                        }
                                        if ((\arctan[i]!=\n^*)|(\arctan[i]!=\n^*))text + ="<p><b>"+array[i]+"</b></p>"+array[i+1]+"</p>"+"<p>Skor:"
"+array[i+2]+"</p>";
                                        }
                                 }
                                text+= "<br></br>";
                         }
                         else {text = "<br><br><h4 align='center'>Belum 
aktif</h4>"}
                         view.innerHTML = text;},
                  error: function () {
                         //alert(nError);
                  }
    \};
   });
}
function viewSort(vara,vabe){
   //CLO['Cari'].Hide({ bMaster: true });
   var text = "<br/>body>" + css() + "<table id='data'>"+
                         "<th>No</th>"+
                         "<th>"+nameSort+"</th>"+
                         "<th>"+hpSort+"</th>"+
                         "<th>Jawaban</th>"+
                         "<th>Skor</th>":
   var WA = "<a href='https://api.Whatsapp.com/send?phone=+62";
```

```
if (vara==4){
          newarrBuffers = arrBuffers.sort(function(a,b){return a[vara] \ltb[vabe]?1:-1;});
   }
   if (vara==1) {
           newarrBuffers = arrBuffers.sort(function(a,b){
                  return a[vara] > b[vabe] ? 1 : a[vara] < b[vabe] ? -1 : 0;
           \});
   }
   if (vara==2) {
          newarrBuffers = arrBuffers.sort(function(a,b){return a[vara] -
b[vabe]});
   }
   for (i=0; i <newarrBuffers.length-1;i++){
           var phone=newarrBuffers[i][2];
           phone=phone.substr(1);
           var sname = newarrBuffers[i][1]
           var snim = newarrBuffers[i][5];
           text + = "<tr>" +"<td>"+(i+1)+"</td>"+
                         '<td><a href="#" onclick="parent.showStudent(\'' 
+ snim + '\', \'' + sname + '\');''>' + newarrBuffers[i][1] + '</a></td>'+
   "<td>"+WA+phone+"'>"+"0"+phone+"</a></td>"+
                          "<td>"+newarrBuffers[i][3]+"</td>"+
                         "<td>"+newarrBuffers[i][4]+"</td>"+
                         " </tr>":
   }
  text += "\lt/table>\lt/body>";
   viewer.innerHTML = text;arrBuffers = newarrBuffers;number=0;
}
function load_js(){
   var head= document.getElementsByTagName('head')[0];
   var script= document.createElement('script');
  script.src= 'module.js';
   head.appendChild(script);
}
function soal1(){
   var text ="":
   return text;
}
```

```
function soal2(){
    var text ="";
    return text;
}
function soal3(){
    var text ="";
    return text;
}
function soal4(){
    var text ="";
    return text;
}
function soal5(){
    var text ="";
    return text;
}
function soal6(){
    var text ="";
    return text;
}
function soal7(){
    var text ="";
    return text;
}
function jawab1(){
    var jawab="";
    return jawab;
}
function jawab2(){
    var jawab="";
    return jawab;
}
function jawab3(){
    var jawab="";
    return jawab;
}
```

```
function jawab4(){
   var jawab = "";
   return jawab;
}
function jawab5(){
   var jawab="";
   return jawab;
}
```

```
5. Halaman Home Guru
```

```
var code = codenumber();sSlideId = CLZ.sCurrentSlideId;
slideName = localStorage.setItem(code,sSlideId);
CLO['Reload'].Hide({ bMaster: true });
CLO['result'].Hide({ bMaster: true });
CLO['back'].Hide({ bMaster: true });
CLO['Save'].Hide({ bMaster: true });
CLO['Score'].Hide({ bMaster: true });
var chapter = g_{ar} Vars['chapters'];
localStorage.setItem("thischapter",chapter);
var sub = document.getElementById('subject');
sub.innerHTML = "<center><font color='red'><br/><br/>>>CompTIA N+ Lecture
Module</b></font></center>":
var a = g_a rVar[s[kelas'];
localStorage.setItem("courseid",a);
```

```
6. Button Cari
```

```
var mapel = g_arVars['kode'];
var chapter = g_{ar} Vars['chapters'];
localStorage.setItem("thischapter",chapter);
if (mapel != ""){
  updateCode(mapel);
 load js();
  CL.Open.Slide({ slideid: slideName}); 
}
else {alert("Cek kode kelas")}
```